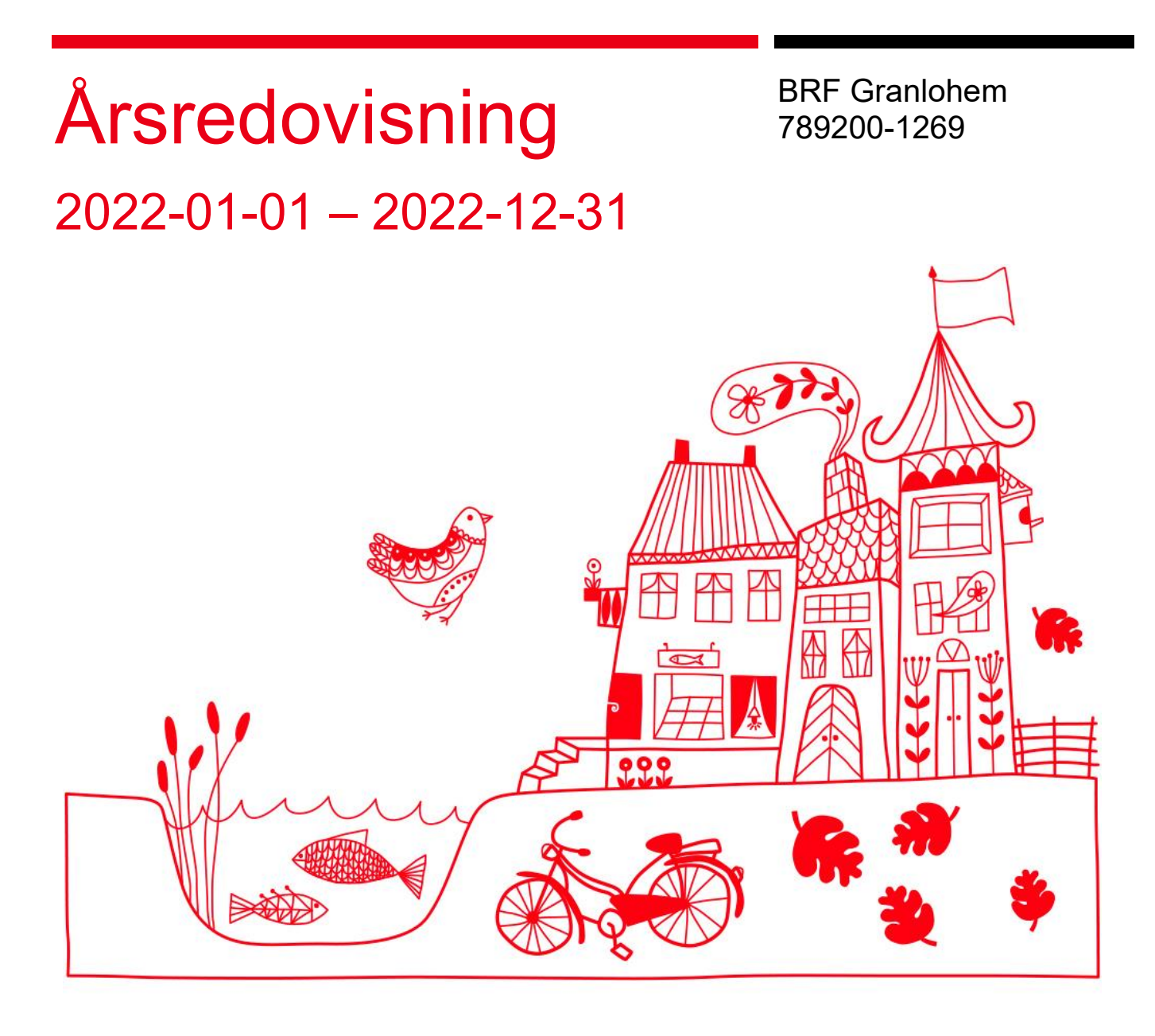

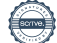

# Innehållsförteckning

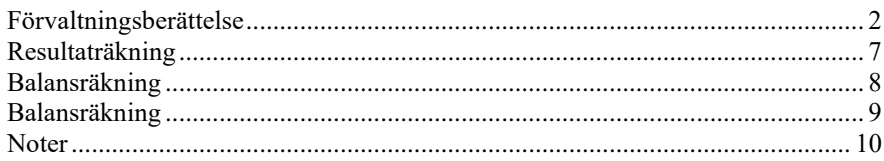

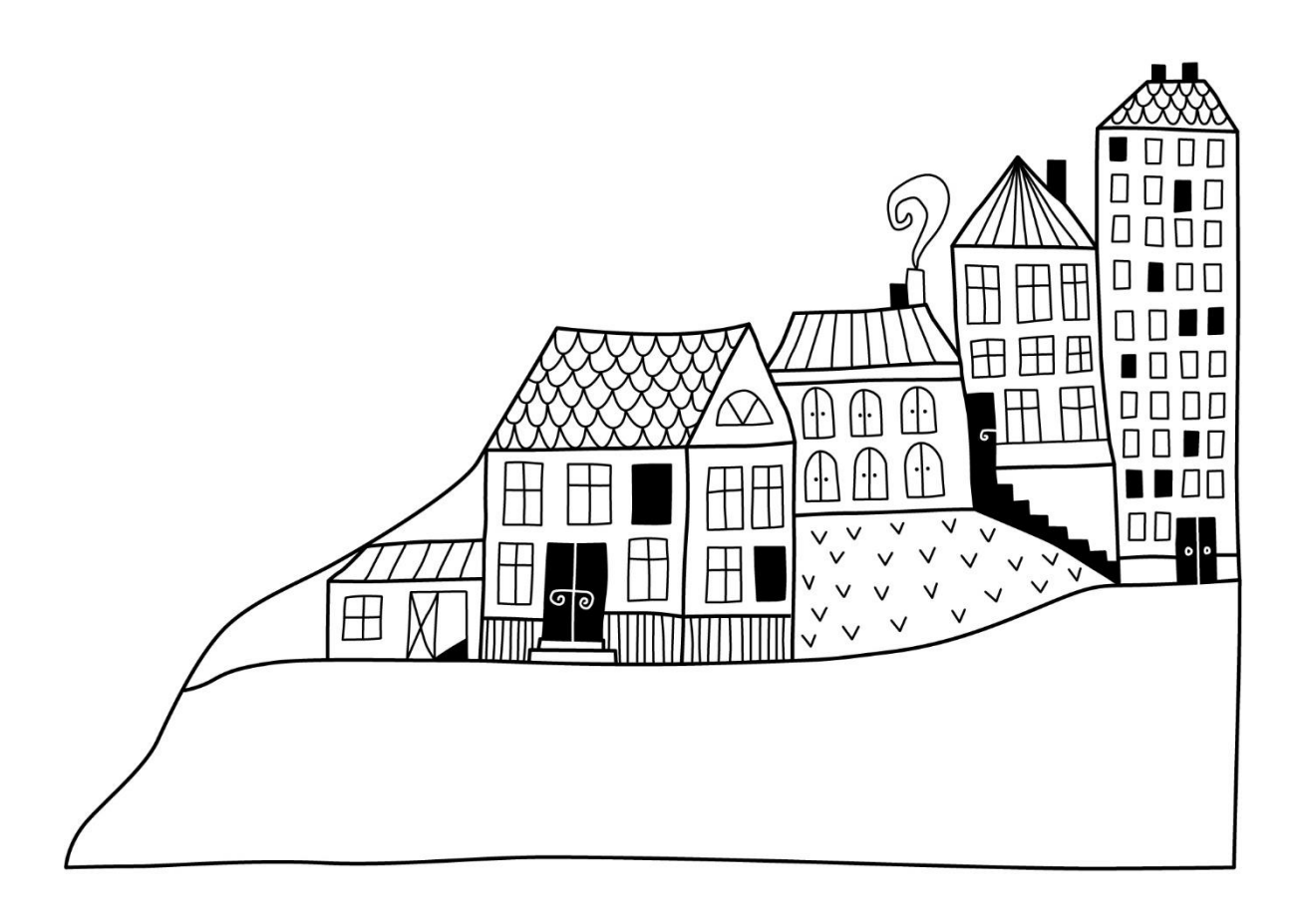

# <span id="page-2-0"></span>**Förvaltningsberättelse** *Styrelsen för BRF Granlohem får*

*härmed upprätta årsredovisning för räkenskapsåret* 

*2022-01-01 till 2022-12-31* 

Årsredovisningen är upprättad i svenska kronor, SEK. Beloppen i årsredovisningen anges i hela kronor om inte annat anges.

#### Verksamheten **Allmänt om verksamheten**

Föreningen har till ändamål att främja medlemmarnas ekonomiska intressen genom att i föreningens hus, mot ersättning, till föreningens medlemmar upplåta bostadslägenheter för permanent boende om inte annat särskilt avtalats, och i förekommande fall lokaler, till nyttjande utan begränsning i tiden.

Föreningen är ett privatbostadsföretag enligt inkomstskattelagen (1999:1229) och utgör därmed en äkta bostadsrättsförening.

Bostadsrättsföreningen registrerades 1954-04-05. Nuvarande stadgar registrerades 2015-07-29.

Föreningen har sitt säte i Sundsvalls kommun.

#### **Fastighetsuppgifter**

Föreningen äger fastigheterna Granlo 9:35, 13:2 och 13:3 i Sundsvalls Kommun. På fastigheterna finns 8 byggnader med 64 lägenheter. Byggnaderna är uppförda 1955. Fastigheternas adress är Vikingavägen 29, 31, 33, 35, 42, 44, 46 och 48 i Sundsvall.

Fastigheterna är fullvärdeförsäkrade i Folksam. Hemförsäkring bekostas individuellt av bostadsrättsinnehavarna och bostadsrättstillägget ingår i föreningens fastighetsförsäkring.

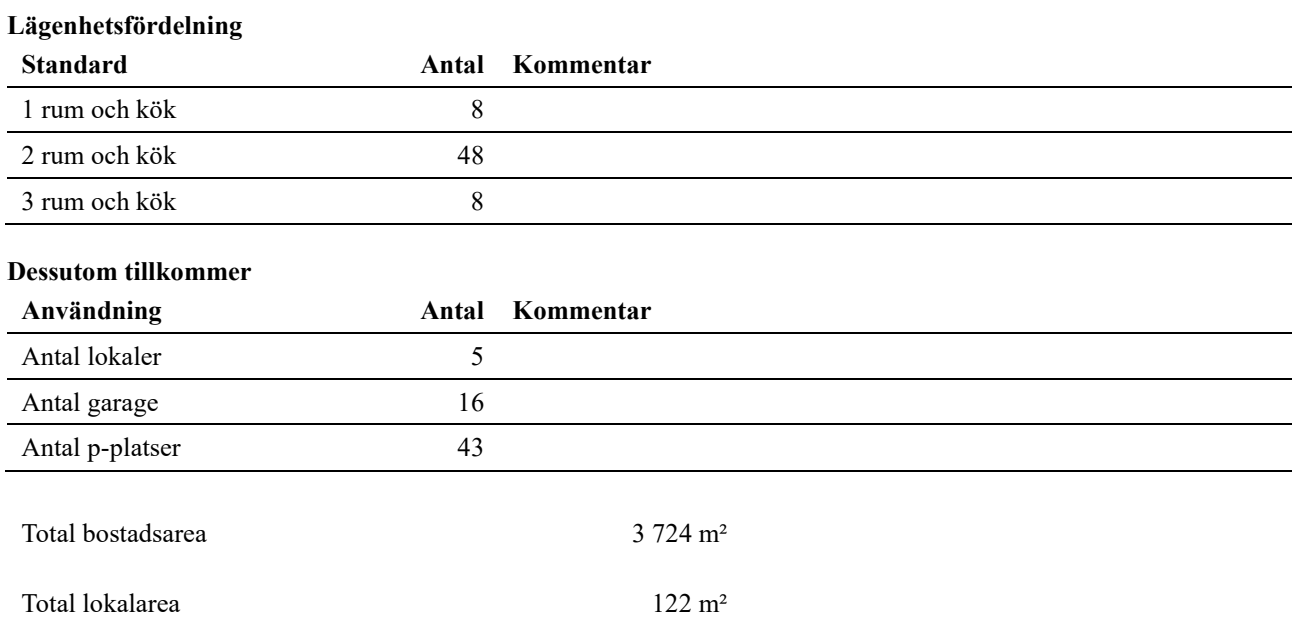

#### **Teknisk status**

**Årets reparationer och underhåll:** För att bevara föreningens hus i gott skick utförs löpande reparationer av uppkomna skador samt planerat underhåll av normala förslitningar. Föreningen har under verksamhetsåret utfört reparationer för 298 och planerat underhåll för 131.

Fr o m 2023-01-01 tillämpar föreningen komponentavskrivning i enlighet med K3.

**Underhållsplan:** Föreningen har en underhållsplan.

#### **Föreningen har utfört respektive planerat att utföra nedanstående underhåll.**

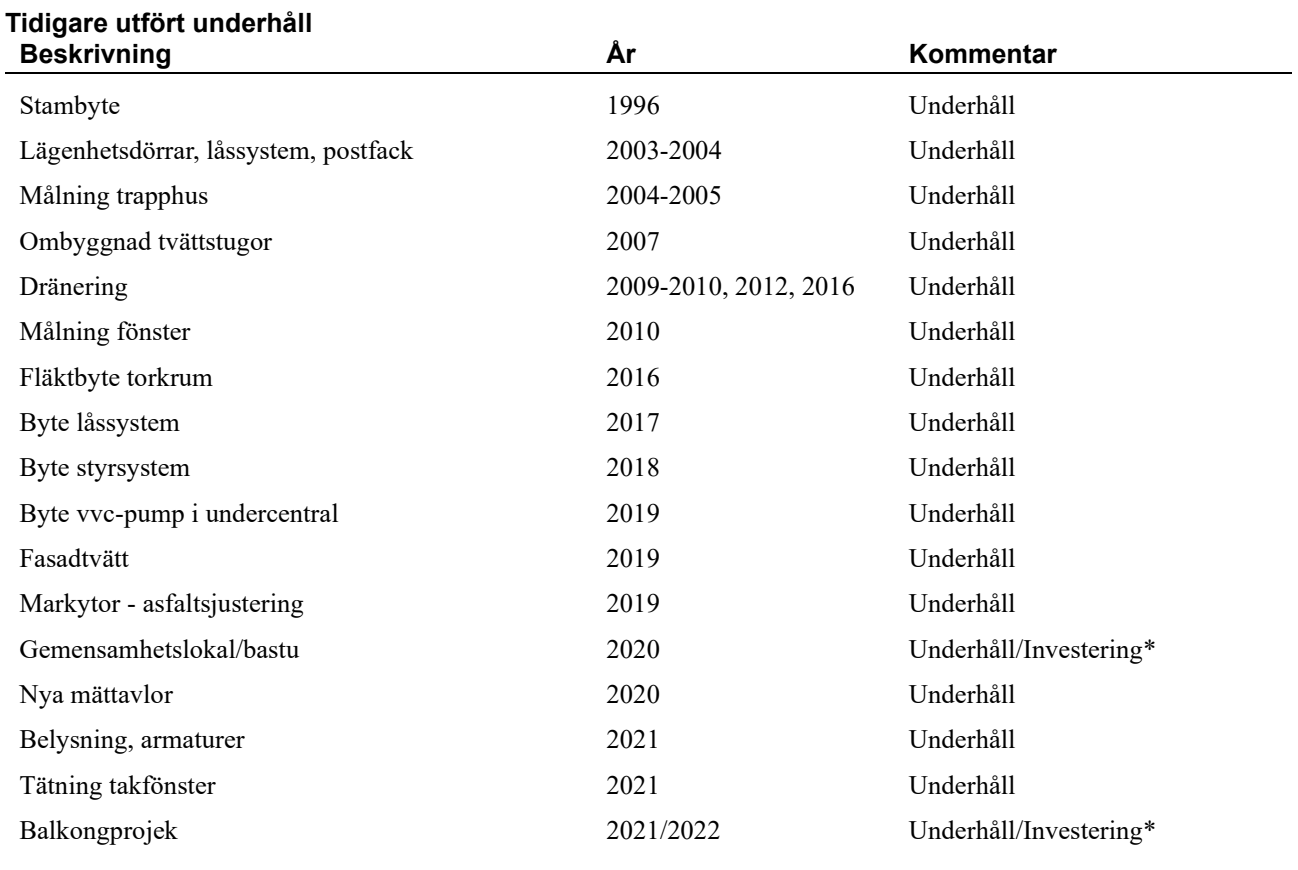

 $Belopp$ 

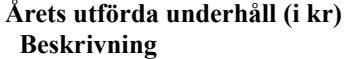

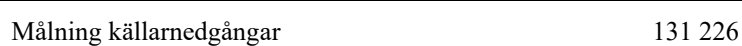

Investering\* Föremål för framtida avskrivning Efter senaste stämman och därpå följande konstituerande har styrelsen haft följande sammansättning

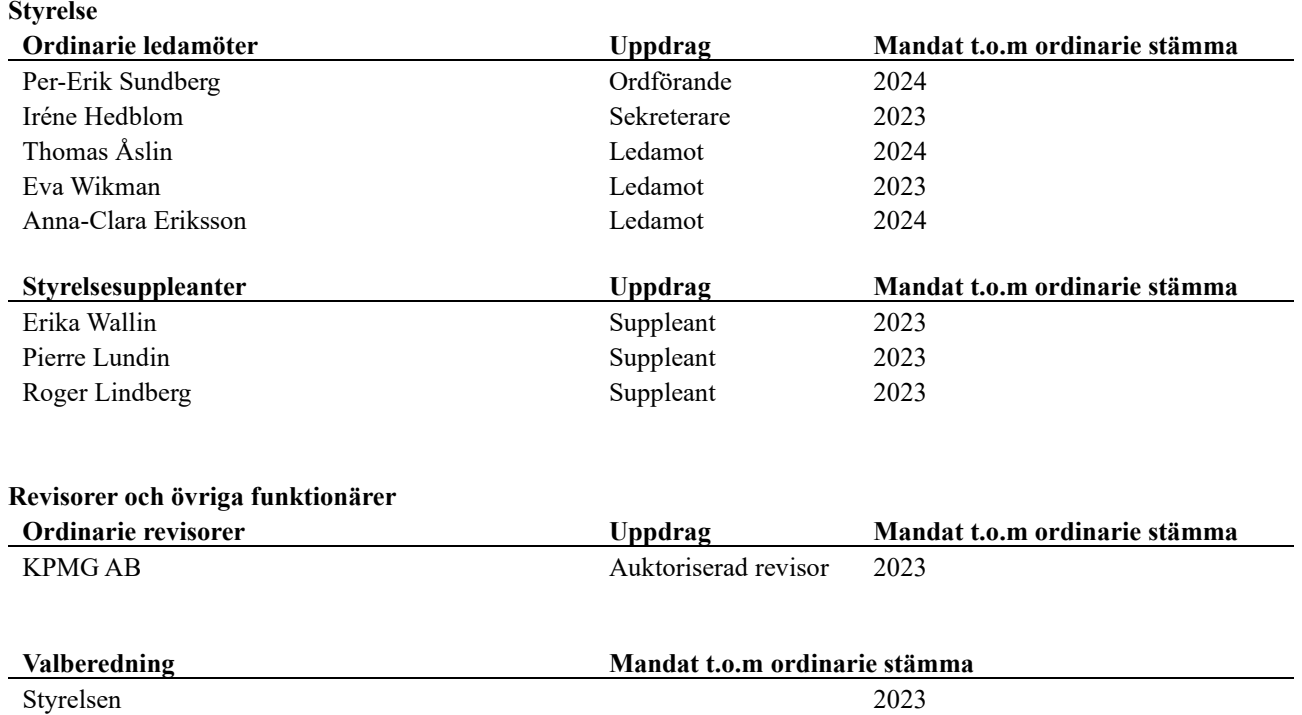

Föreningens firma tecknas förutom av styrelsen i sin helhet av styrelsens ledamöter, två i förening.

## **Medlemsinformation**

Vid räkenskapsårets början uppgick föreningens medlemsantal till 70 personer. Årets tillkommande medlemmar uppgår till 13 personer. Årets avgående medlemmar uppgår till 9 personer. Föreningens medlemsantal på bokslutsdagen uppgår till 74 personer.

Föreningen förändrade årsavgifterna senast2022-01-01då avgifterna höjdes med 1,5 %.

Efter att ha antagit budgeten för det kommande verksamhetsåret har styrelsen beslutat om att höja avgifterna med 4 %.

Årsavgifterna 2022 uppgår i genomsnitt till 736 kr/m²/år.

# **Flerårsöversikt**

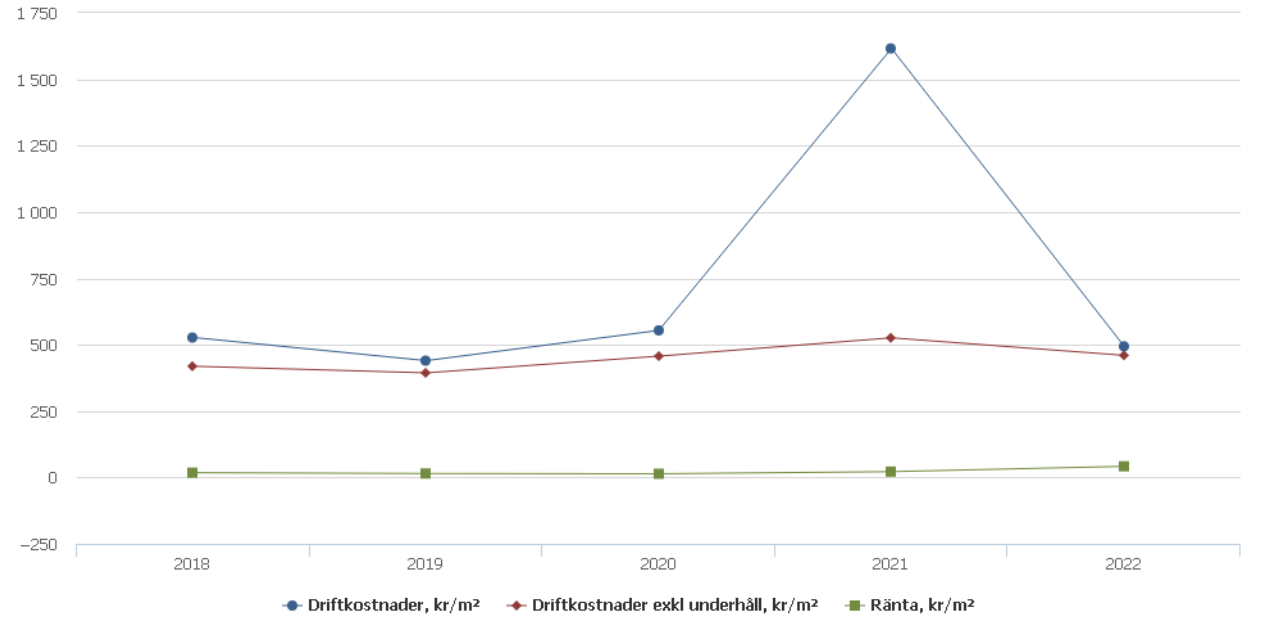

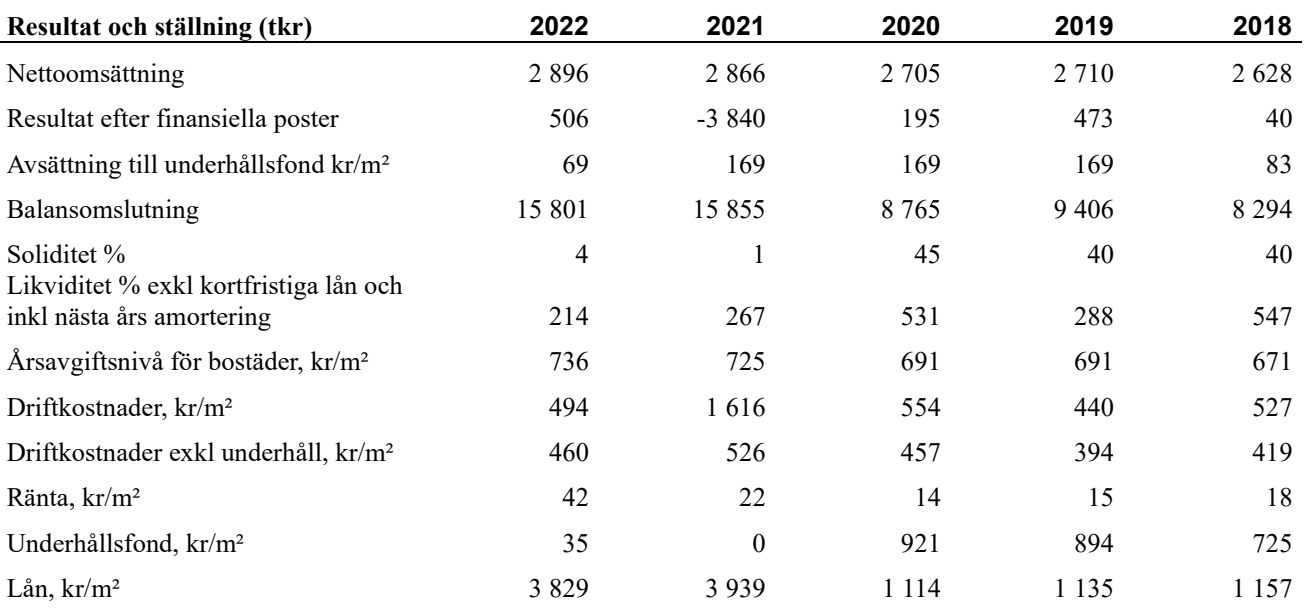

**Nettoomsättning**: intäkter från årsavgifter, hyresintäkter mm som ingår i föreningens normala verksamhet med avdrag för lämnade rabatter.

**Resultat efter finansiella poster**: Se resultaträkningen.

## **Förändringar i eget kapital**

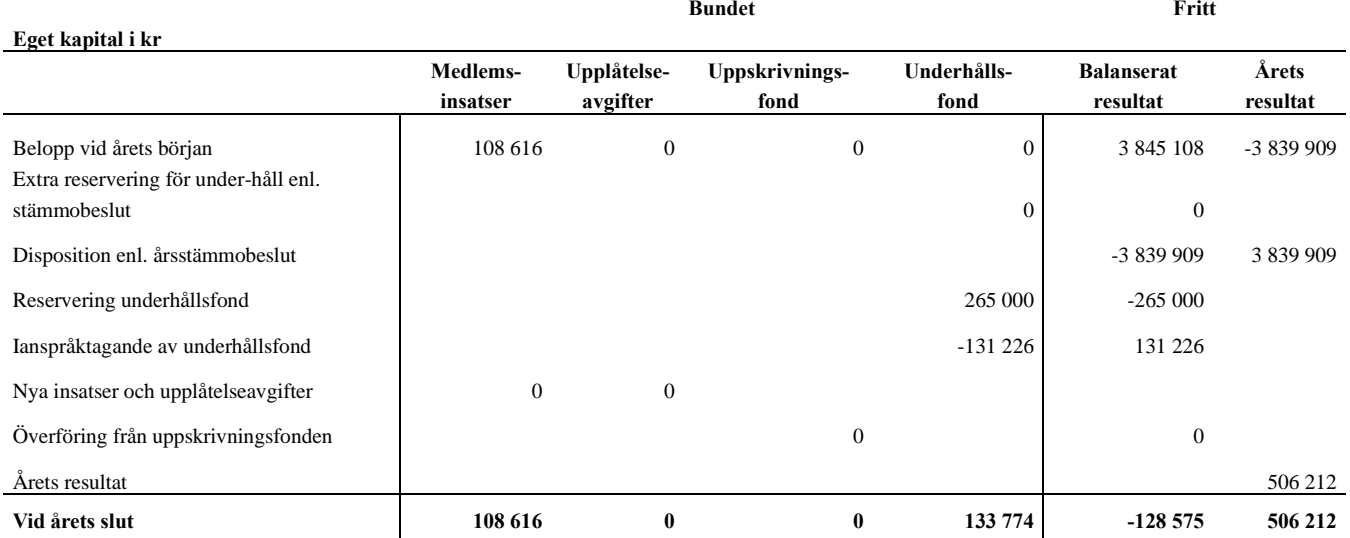

## **Resultatdisposition**

**Till årsstämmans förfogande finns följande medel i kr**

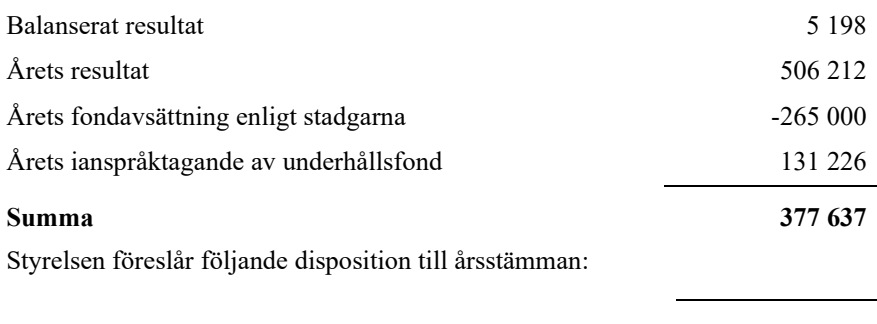

#### **Att balansera i ny räkning i kr 377 637**

Vad beträffar föreningens resultat och ställning i övrigt, hänvisas till efterföljande resultat- och balansräkning med tillhörande bokslutskommentarer.

# <span id="page-7-0"></span>**Resultaträkning**

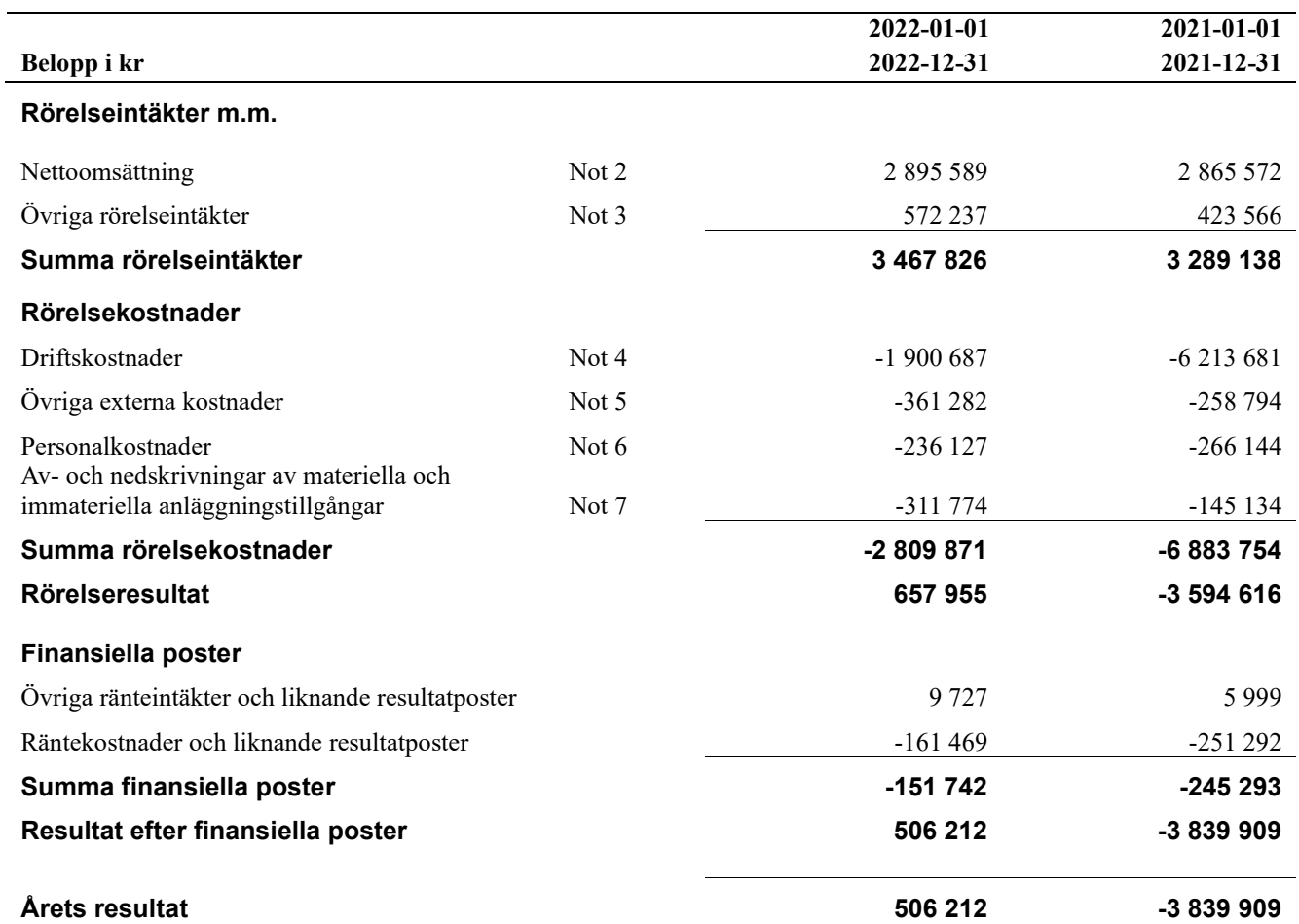

# <span id="page-8-0"></span>**Balansräkning**

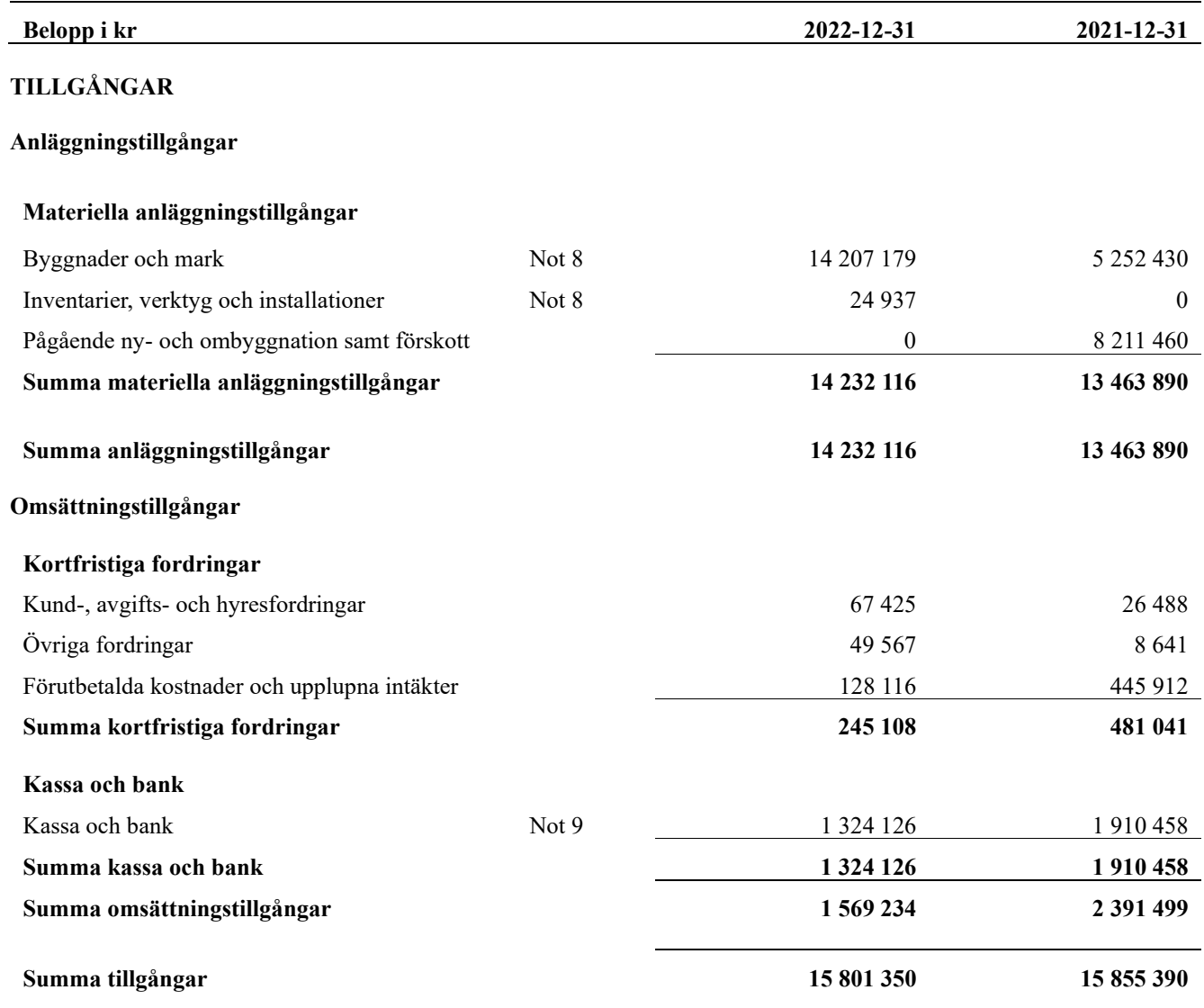

# <span id="page-9-0"></span>**Balansräkning**

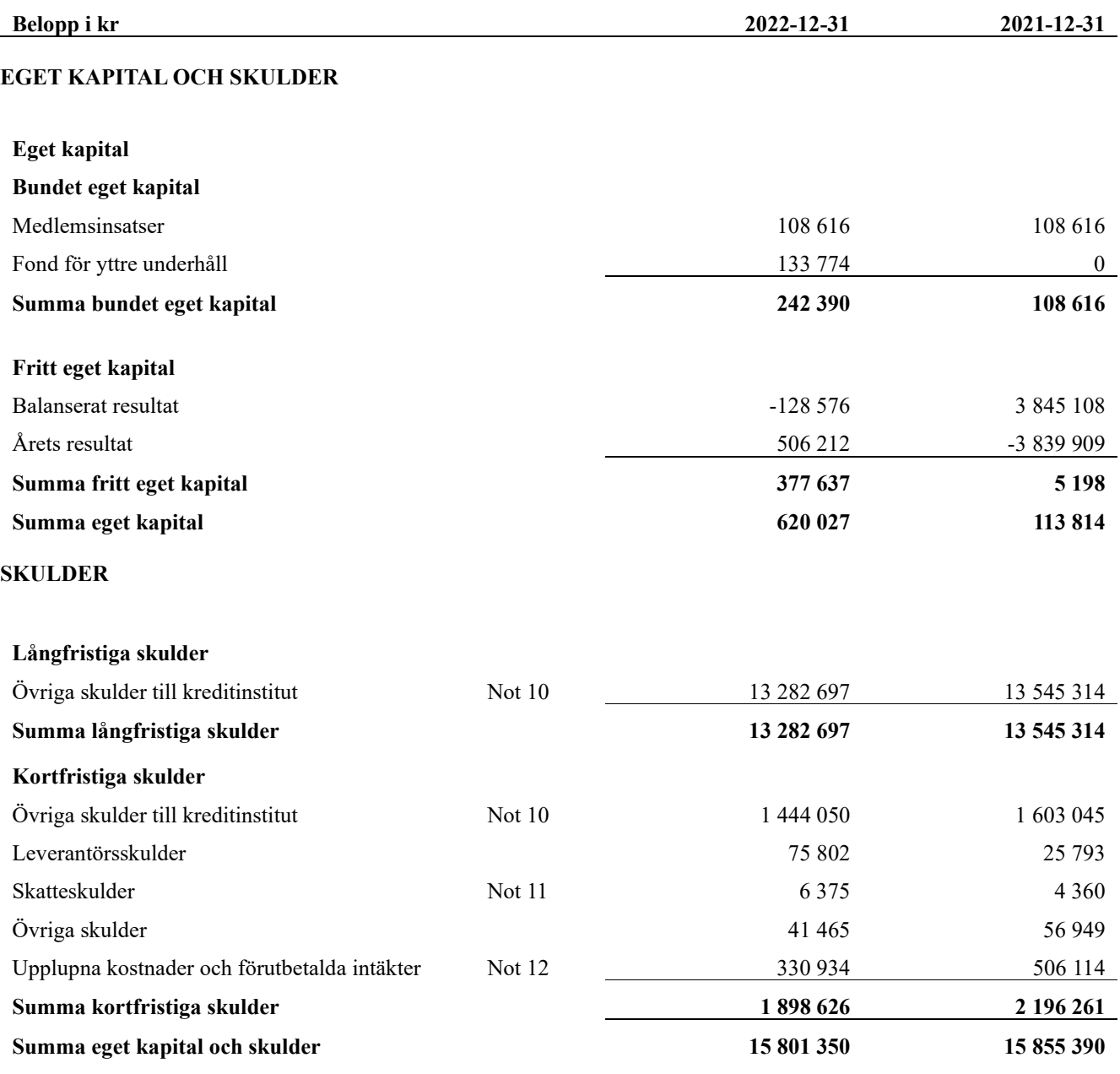

# <span id="page-10-0"></span>**Noter**

#### **Not 1 Allmänna redovisningsprinciper**

Årsredovisningen har upprättats enligt årsredovisningslagen och BFNAR 2012:1 (K3).

#### **Redovisning av intäkter**

Årsavgifter och hyror aviseras i förskott men redovisas så att endast den del som belöper på räkenskapsåret redovisas som intäkt. Ränta och utdelning redovisas som en intäkt när det är sannolikt att föreningen kommer att få de ekonomiska fördelar som är förknippade med transaktionen samt att inkomsten kan beräknas på ett tillförlitligt sätt.

#### **Skatter och avgifter**

En bostadsrättsförening är i normalfallet inte föremål för inkomstbeskattning.

#### **Pågående ombyggnad**

I förekommande fall redovisas ny-, till- eller ombyggnad som pågående i balansräkningen till dess att arbetena färdigställts.

#### **Värderingsprinciper m.m.**

Tillgångar och skulder har värderats till anskaffningsvärden om inget annat anges nedan.

#### **Fordringar**

Fordringar har efter individuell värdering upptagits till belopp varmed de beräknas inflyta.

#### **Avskrivningsprinciper för anläggningstillgångar**

Avskrivningar enligt plan baseras på ursprungliga anskaffningsvärden och beräknad nyttjandeperiod. Nedskrivning sker vid bestående värdenedgång.

#### **Materiella anläggningstillgångar**

Materiella anläggningstillgångar redovisas som tillgång i balansräkningen när det på basis av tillgänglig information är sannolikt att den framtida ekonomiska nyttan som är förknippad med innehavet tillfaller föreningen och att anskaffningsvärdet för tillgången kan beräknas på ett tillförlitligt sätt

#### **Avskrivningstider för anläggningstillgångar**

Nyttjandeperioden för komponenterna bedöms vara mellan 10-120 år. Komponentindelningen har genomförts med anpassning till bostadsrättsföreningens särskilda förutsättningar.

#### **Följande avskrivningstider tillämpas:**

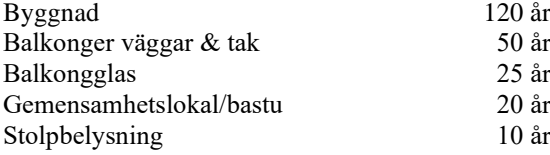

Markvärdet är inte föremål för avskrivningar

Beloppen i årsredovisningen anges i hela kronor om inte annat anges.

#### **Not 2 Nettoomsättning**

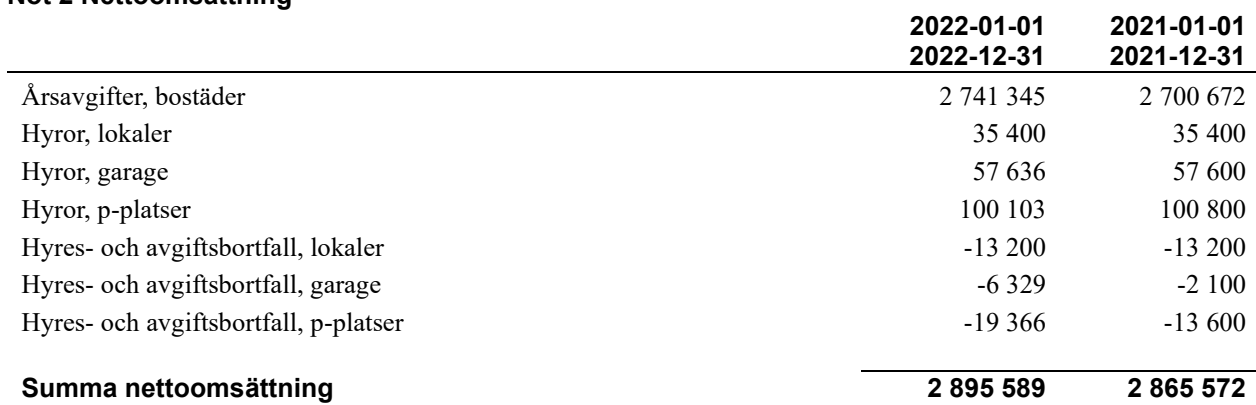

### **Not 3 Övriga rörelseintäkter**

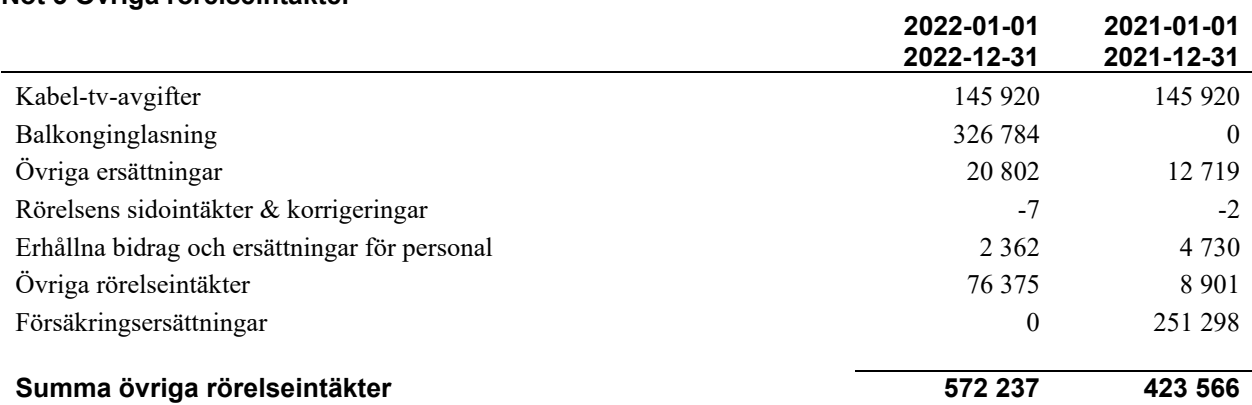

#### **Not 4 Driftskostnader**

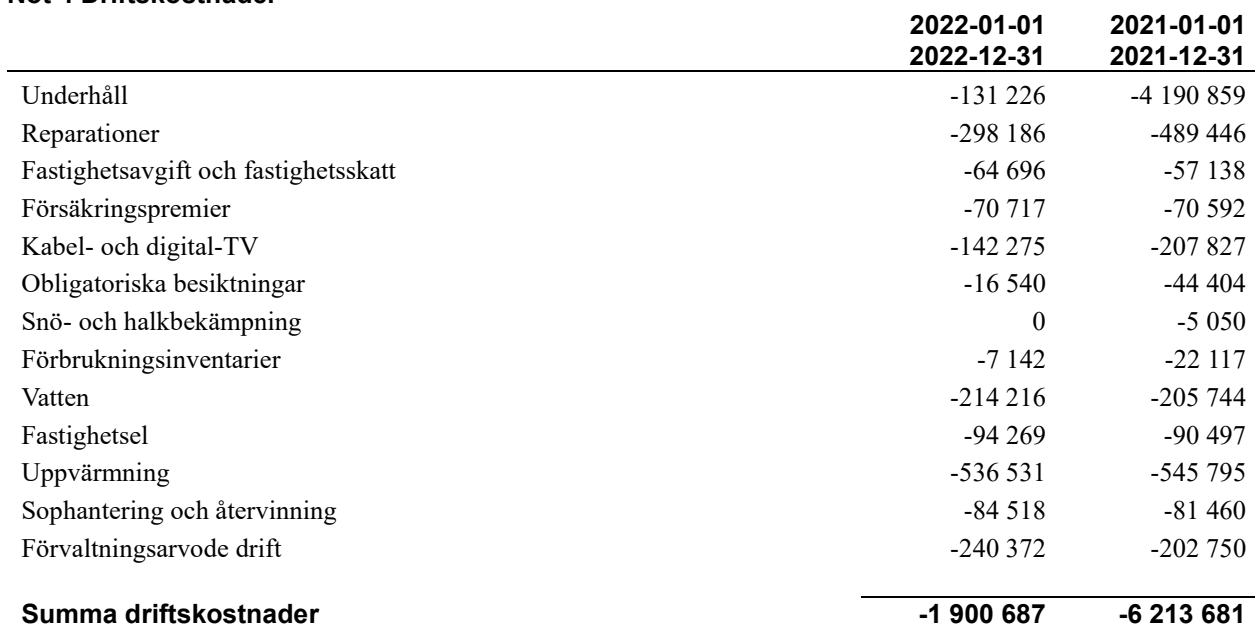

### **Not 5 Övriga externa kostnader**

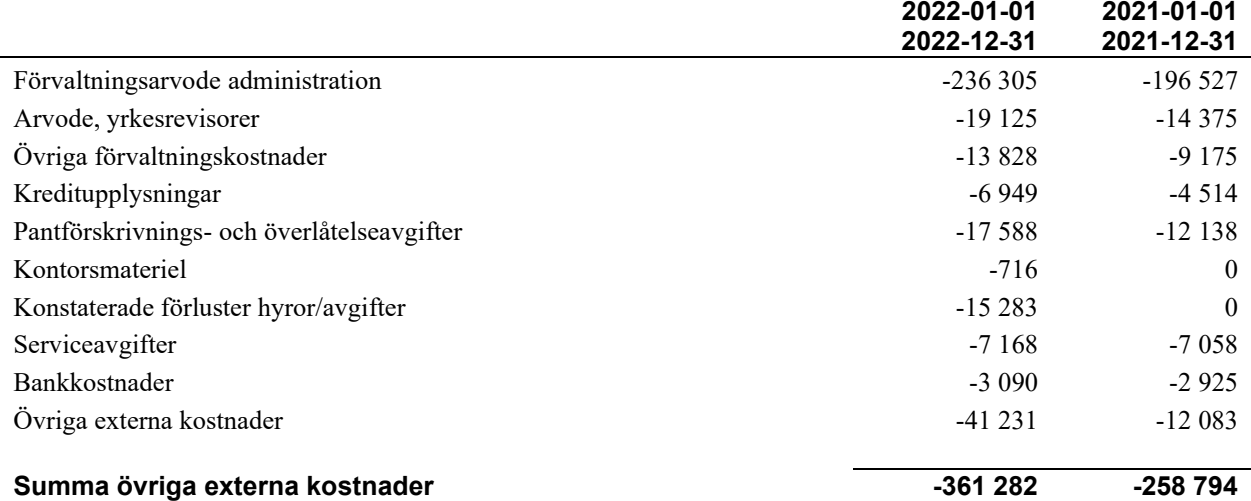

#### **Not 6 Personalkostnader**

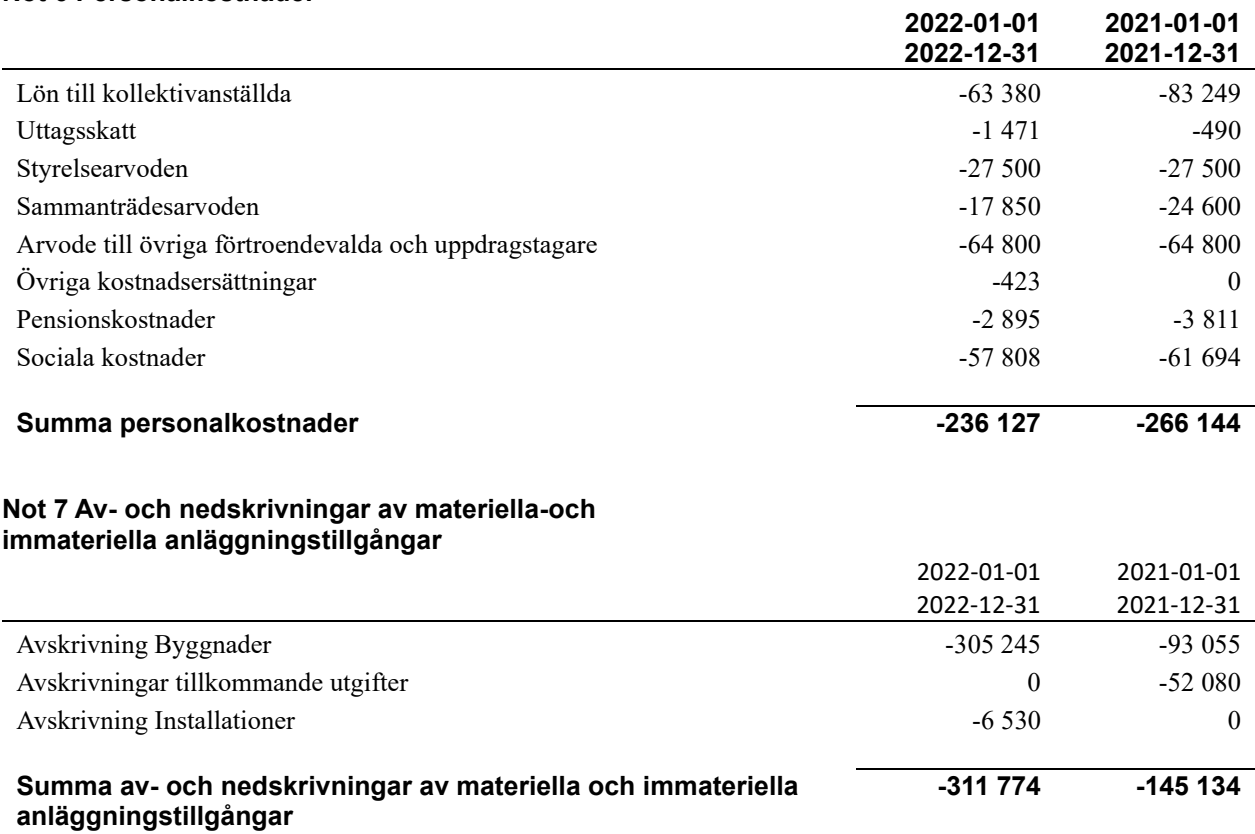

#### **Not 8 Byggnader och mark**

Anskaffningsvärden

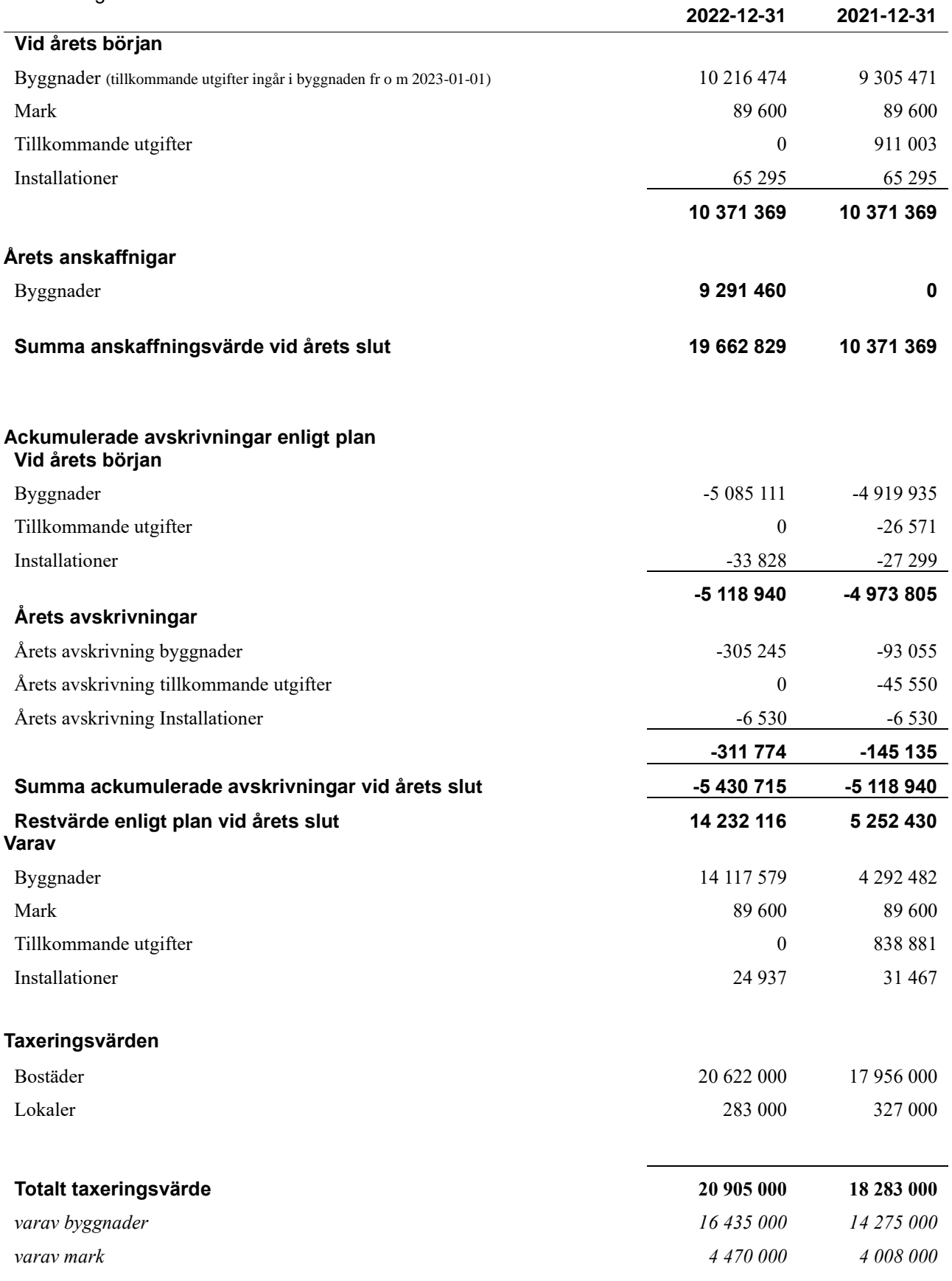

#### **Not 9 Kassa och bank**

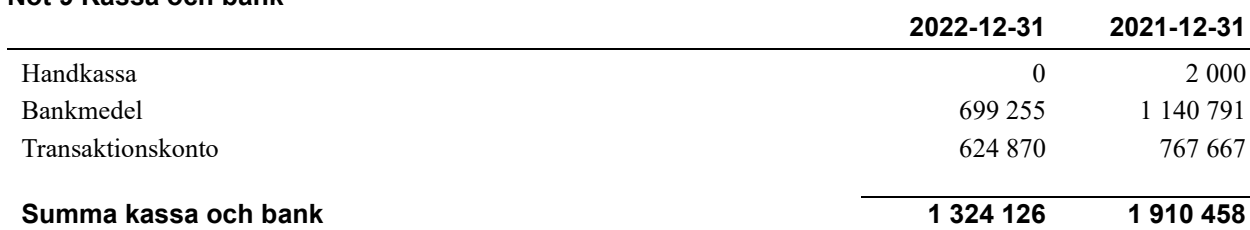

#### **Not 10 Övriga skulder till kreditinstitut**

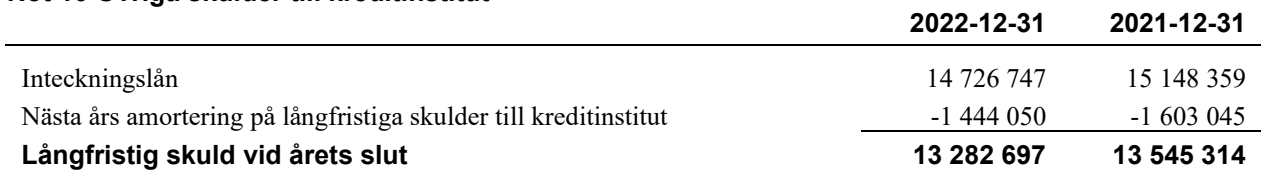

#### Tabellen nedan anges i hela kronor.

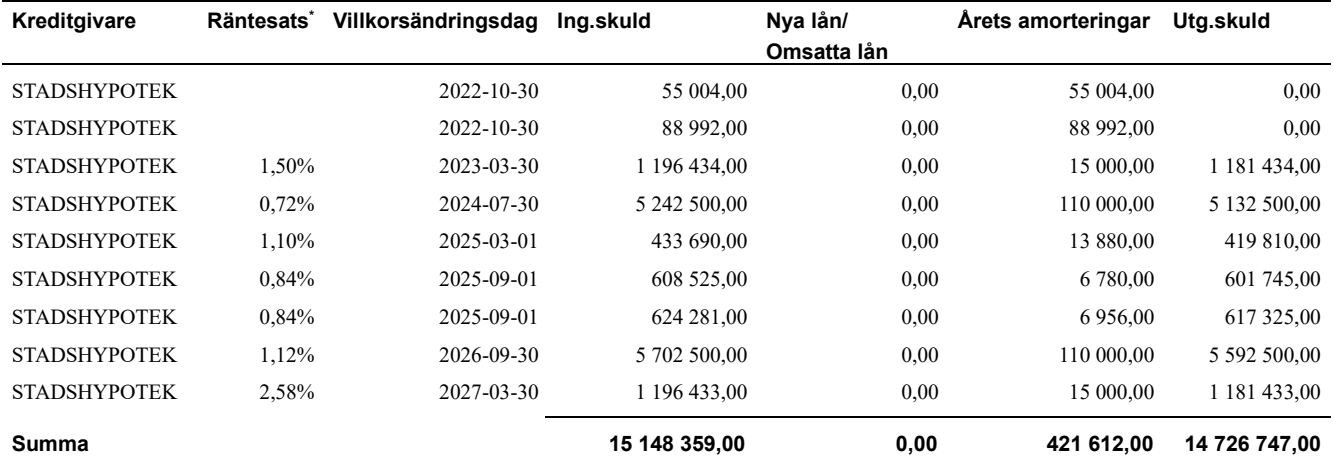

\*Senast kända räntesatser

Under nästa räkenskapsår ska föreningen amortera 277 616 kr varför den delen av skulden kan betraktas som kortfristig skuld. Om fem år beräknas nuvarande skulder till kreditinsitut uppgåt till 13 338 667 kr.

#### **Not 11 Skatteskulder**

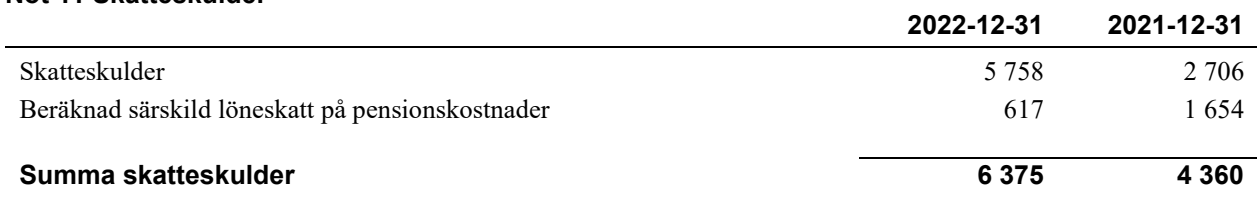

#### **Not 12 Upplupna kostnader och förutbetalda intäkter**

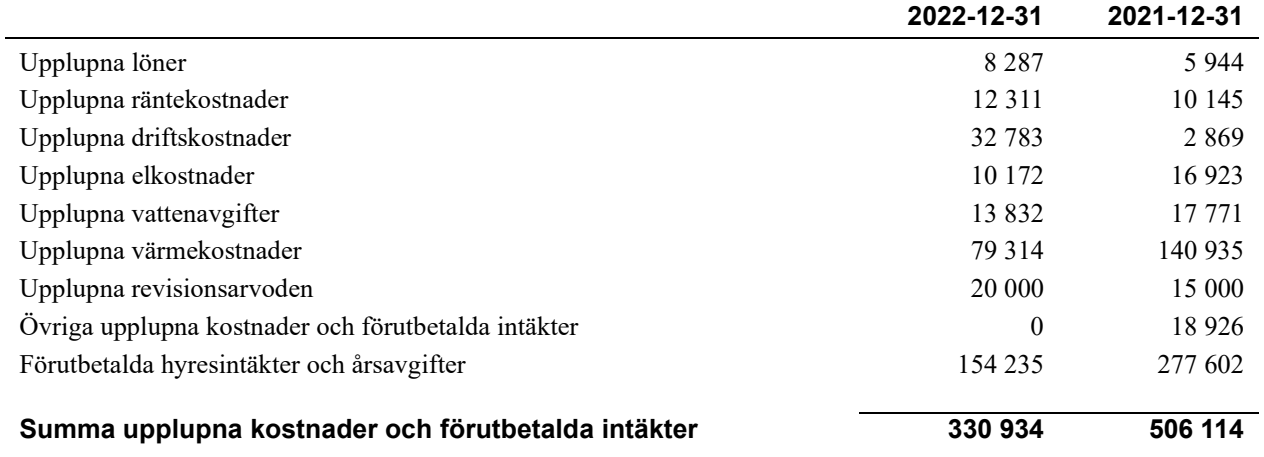

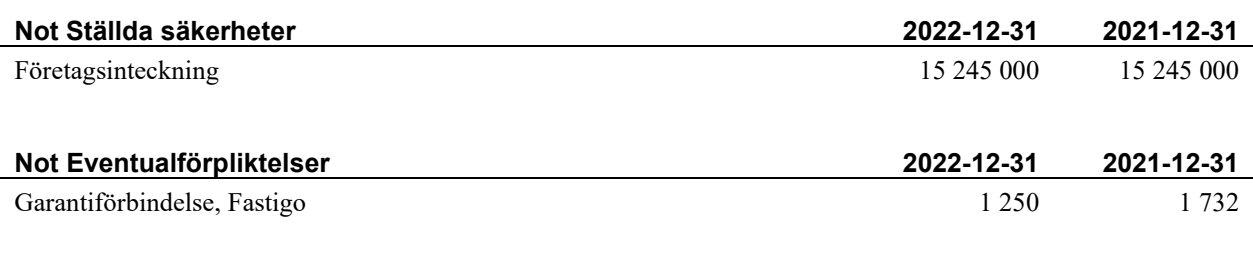

#### **Not Väsentliga händelser efter räkenskapsårets utgång**

Sedan räkenskapsårets utgång har inga händelser, som i väsentlig grad påverkar föreningens ekonomiska ställning, inträffat.

# **Styrelsens underskrifter**

\_\_\_\_\_\_\_\_\_\_\_\_\_\_\_\_\_\_\_\_\_\_\_\_\_\_\_\_\_\_\_\_\_\_\_

\_\_\_\_\_\_\_\_\_\_\_\_\_\_\_\_\_\_\_\_\_\_\_\_\_\_\_\_\_\_\_\_\_\_\_\_\_\_\_\_\_\_\_\_

 $\mathcal{L}_\mathcal{L}$  , and the set of the set of the set of the set of the set of the set of the set of the set of the set of the set of the set of the set of the set of the set of the set of the set of the set of the set of th

 $\mathcal{L}_\mathcal{L} = \{ \mathcal{L}_\mathcal{L} = \{ \mathcal{L}_\mathcal{L} = \{ \mathcal{L}_\mathcal{L} = \{ \mathcal{L}_\mathcal{L} = \{ \mathcal{L}_\mathcal{L} = \{ \mathcal{L}_\mathcal{L} = \{ \mathcal{L}_\mathcal{L} = \{ \mathcal{L}_\mathcal{L} = \{ \mathcal{L}_\mathcal{L} = \{ \mathcal{L}_\mathcal{L} = \{ \mathcal{L}_\mathcal{L} = \{ \mathcal{L}_\mathcal{L} = \{ \mathcal{L}_\mathcal{L} = \{ \mathcal{L}_\mathcal{$ 

Ort och datum

Per-Erik Sundberg

Iréne Hedblom

\_\_\_\_\_\_\_\_\_\_\_\_\_\_\_\_\_\_\_\_\_\_\_\_\_\_\_\_\_\_\_\_\_\_\_\_\_\_\_\_\_\_\_\_

Anna-Clara Eriksson

 $\_$  . The contribution of the contribution of  $\mathcal{L}_\mathcal{A}$ Eva Wikman

Thomas Åslin

Vår revisionsberättelse har lämnats

KPMG AB

 $\mathcal{L}_\mathcal{L}$  , and the set of the set of the set of the set of the set of the set of the set of the set of the set of the set of the set of the set of the set of the set of the set of the set of the set of the set of th Niklas Antonsson Auktoriserad revisor

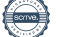

# Verifikat

Transaktion 09222115557488565641

### Dokument

209195\_Årsredovisning\_2022 Huvuddokument 18 sidor Startades 2023-03-08 16:51:28 CET (+0100) av Margareta Landfors (ML) Färdigställt 2023-03-13 10:39:26 CET (+0100)

### Initierare

### Margareta Landfors (ML)

Riksbyggen margareta.landfors@riksbyggen.se

### Signerande parter

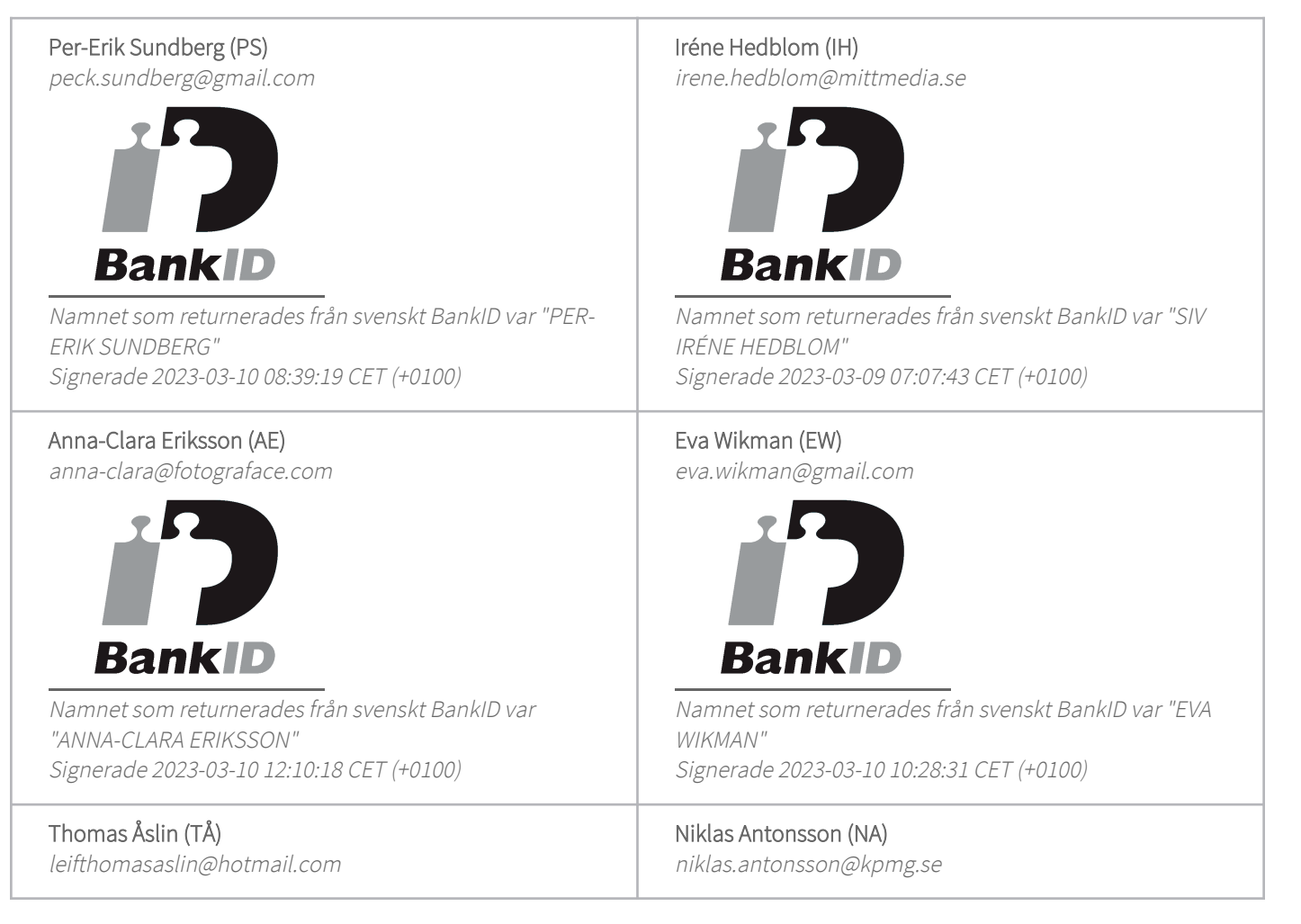

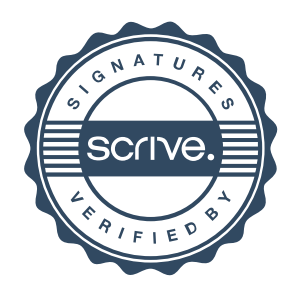

# Verifikat

Transaktion 09222115557488565641

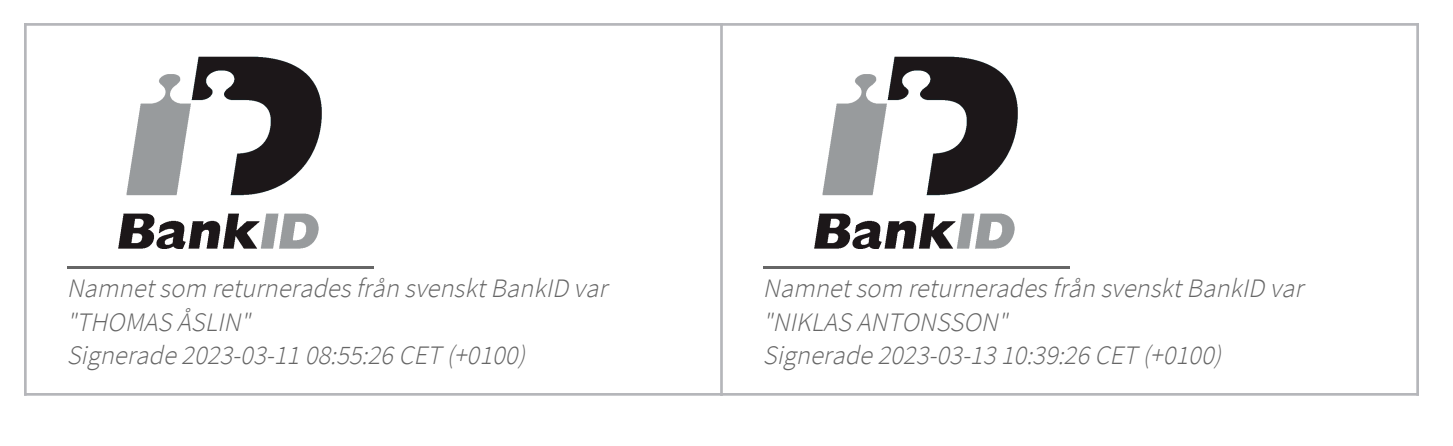

Detta verifikat är utfärdat av Scrive. Information i kursiv stil är säkert verifierad av Scrive. Se de dolda bilagorna för mer information/bevis om detta dokument. Använd en PDF-läsare som t ex Adobe Reader som kan visa dolda bilagor för att se bilagorna. Observera att om dokumentet skrivs ut kan inte integriteten i papperskopian bevisas enligt nedan och att en vanlig papperutskrift saknar innehållet i de dolda bilagorna. Den digitala signaturen (elektroniska förseglingen) säkerställer att integriteten av detta dokument, inklusive de dolda bilagorna, kan bevisas matematiskt och oberoende av Scrive. För er bekvämlighet tillhandahåller Scrive även en tjänst för att kontrollera dokumentets integritet automatiskt på: https://scrive.com/verify

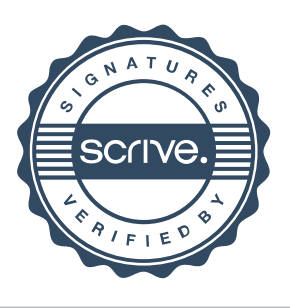